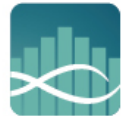

منظمة المجتمع العلمي العربي Arab Scientific Community Organization

**نت ضع بصمتك عىل االنت <sup>ر</sup>**

 **م التعاون الرق**

**موزة بنت محمد الربان ب م العر رئيسة منظمة المجتمع العل**

.<br>بالإضافة إلى كونه مصدرًا حيويًا للإعلان عن مجموعة مهاراتك، والعثور على المعلومات، وإدارة محفظتك البحثية، يوفر الإنترنت وسيلة مثالية للتعاون الدولي، عبر بضع نقرات بالفارة ر مس الشاشة. لقد حلّت رسائل البريد الإلكتروني منذ فترة ,<br>أو لمس الشاشة. لقد حلّت رسائل البريد الإلكتروني منذ فترة طويلة محل الرسائل التقليدية أو الفاكس كأداة اتصال مفضلة لدينا، ولكن هناك العديد من الطرق المبتكرة والفعّالة الأخرى ر .<br>أيضاً التي يمكننا من خلالها التعاون مع علماء آخرين من جميع أنحاء العالم. ي

تمثل مؤتمرات الفيديو طريقة فعّالة لعقد اجتماعات جماعية، مع الاستغناء عن السفر غير الضروري، وتوفير الوقت والمال ء - من حسب التأثير الإيجابي على البيئة. هناك عدد من مرافق مؤتمرات الفيديو المتاحة، المجانية والمدفوعة على حد سواء،<br>فضلاً عن التأثير الإيجابي على البيئة. هناك عدد من مرافق مؤتمرات الفيديو المتاحة، المجانية والمدفوعة على حد وكما هو الحال مع منصات الوسائط الاجتماعية المختلفة، يوصي بتجربة العديد منها لتحديد أي منها هو الأنسب لاحتياجاتك. -<br>ولعل أشهر الأمثلة هي <u>[سكايب،](https://www.skype.com/en/) [زووم،](https://zoom.us/) [ويبكس،](https://www.webex.com/) [جوجل ميت](https://meet.google.com/)</u> وغيرها. وكل هذه الخدمات تقدّم إصدارات مجانية ومدفوعة ا ً األجر من مرافق مؤتمرات الفيديو، مع مشاركة الشاشة والتسجيل وأدوات أخرى متاحة أيض .

عند استضافة مؤتمر عبر الفيديو أو المشاركة فيه، اختبر دائمًا الاتصالات مسبقًا وتأكد من أنّ الزملاء أو المشاركين يمتلكون , ر .<br>الحسابات والبرامج ذات الصلة اللازمة لهم للمشاركة. وكما هو الحال مع جميع الاجتماعات، تأكدٌ من أنّ الرئيس يتيح سماع ໍ່ .<br>جميع الأصوات، والتمسك بجدول الأعمال الموزع مسبقًا.

وبالنسبة للنصوص، توفر مرافق مشاركة المستندات مثل محرّر مستندات Google Docs أو <u>[Dropbox](https://www.dropbox.com/)</u> ، نظامًا أساسيًا للتعاون في مستند أو عرض تقديمي، مما يسمح لك بمشاركة المستندات وتحريرها في الوقت الفعلي. هذا يعني أنه يمكنك ي ֖֦֧֦֧֚֚֚֚֚֬֝֝<u>֓</u> ي ֦֧֦֧֦֧֦֧֦֧֦֧֜֜ بسهولة إنشاء مجلدات لمشاريع بحثية مختلفة، ومشاركتها بسهولة مع متعاونين آخرين، مما يمكنهم من العمل عليها أينما كان الوصول إلى الإنترنت متاحًا. وبالمثل، فإن <u>[Slack](https://slack.com/)</u> وهو عبارة عن جزءٍ من برنامج التعاون المستند إلى السحابة، يتضمن ت - تحت من المباشرة والإشعارات والتنبيهات ومشاركة المستندات والدردشة الجماعية. ونظرًا لأن Slack يوفر أيضًا التكامل مع العديد من الخدمات األخرى، مثل محرر مستذدات Doc Google و Dropbox ، فهو وسيلة فعالة لتذظيم المشاريع البحثية. ويفضل العديد من المستخدمين استخدام Slack عن البريد الإلكتروني، حيث يكون التنقل في المحادثات ֦֧֦֧֦֧֦֧֦֧֜֜֜ ي وتتبّعها أسهل بكثير مما هو عليه عند محاولة التنقل في سلسلة رسائل البريد الإلكتروني الطويلة.<br>-֦֧֢֦֧֦֧֚֚֚֡֝֜֜֜֜

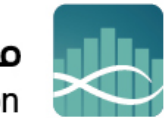

منظمة المجتمع العلمي العربي Arab Scientific Community Organization

أخيرًا، أحد أهم الأدوات الموجودة في ترسانتك الرقمية هو <u>[ORCID](https://orcid.org/)</u>، وهو معرف رقميٍ فريد ومثابر يميزك عن غيرك من ي ֦֧֦֧֦֧֦֧֦֧֦֧֜֜ i ين من المستخدم المستخدمات المواسيق و المستخدم التابعين التاريخي.<br>الباحثين، ويمكن تخصيصه لمنشوراتك. هذا مفيد للغاية إذا كنت قد استخدمْتَ أشكا<sup>أ</sup> أشكالًا متعددة من إسمك في منشوراتك. ي ֦֧֦֧֦֧֢֦֧֦֧ׅׅׅ֧֚֚֚֚֡֜֜֜֓֡֜֡֜֓֡֡֬֜֓֡֬֜֓֡֬ ي<br>يمكن أيضًا تطبيق رقم التعريف الشخصي هذا على المنح البحثية، ممّا يساعد على ضمان حصولك دائمًا على ائتمان لعملك. .<br>ويُعدّ تضمين رابط لملف تعريف ORCID الخاص بك أيضًا وسيلة للإشارة إلى منشوراتك في سيرتك الذاتية التقليدية، حيث ֧֧֘ ي ֦֧֢֦֧֦֧֦֧֚֚֚֚֡֝֜֜֜֜֜֜֜ قد تكون المساحة محدودة.

## **الخالصة**

لقد ناقش هذا الفصل أهمية إنشاء معلومات يمكن التحكّم بها. والبصمة الرقمية الجذابة، حيث قدمنا نصائح وإرشادات عملية حول كيفية إعداد وادارة المدونات الناجحة والبودكاست وملفات تعريف الوسائط الاجتماعية. ومع وجود الكثير من ر .<br>الخيارات، من السهل جدًا الشعور بالارتباك؛ ببساطة، من غير الممكن كتابة عدد من المدونات الناجحة، وتشغيل بودكاست، ي ֦֧֦֧֦֧֦֧֦֧֦֧֜֜ والتواجد النشط في كل موقع من مواقع التواصل الاجتماعي، وكذلك إجراء بحث علمي. إنّ الطريقة الأكثر فعالية لبناء محفظة ر مفيدة وممتعة هي وضع بصمتك الرقمية في عددٍ قليل من الوسائط المختلفة، وتحديد أيّ منها أكثر ملاءمة لمهاراتك<br>. ي ֦֧֢֦֧֦֧֦֧ׅ֧ׅ֧ׅׅׅ֚֚֚֚֡֜֓֡֡֜֓֜֓֡֡֬֜֓֡֬֜֓֡֬֜֓֡֬ واحتياجاتك، ثم التركيز على إنشاء محتوى مبتكر ومجتمعات هادفة في تلك التي تختارها. ي ֦֧֢֦֧֦֧֦֧ׅ֧ׅ֧ׅׅׅ֚֚֚֚֡֜֓֡֡֜֓֜֓֡֡֬֜֓֡֬֜֓֡֬֜֓֡֬

وأخيراً، تذكرْ أن لا تقل أبدًا أي شيء لا ترغب في قوله شخصيًا في مؤتمر علمي، وإذا كنت تناقش النتائج الأولية، فتأكد من أن ي ֦֧֢֦֧֦֧֦֧ׅ֧ׅ֧ׅׅׅ֚֚֚֚֡֜֓֡֡֜֓֜֓֡֡֬֜֓֡֬֜֓֡֬֜֓֡֬ ي ֧֦֧֢֦֧֦֧֦֧֢֦֧֚֬֜֜֜֜֜֜֜֜ ֧֦֧֦֧֦֧֦֧֦֧֦֧֝ القيام بذلك لن يُعرّض أي منشورات مستقبلية لك أو لزملائك للضرر.

> البريد الإلكتروني للكاتب: <u>mmr@arsco.org</u> ي

\_\_\_\_\_\_\_\_\_\_\_\_\_\_\_\_\_\_\_\_\_\_\_\_\_\_\_\_\_\_\_\_\_\_\_\_\_\_\_